# RELEASE NOTE: CONTRACTMASTER

## RELEASE INFORMATION

This document is for Build 2015.0.2.46 of ContractMaster. Build date: 23/06/2016. This release note is for the following components only:

- ContractMaster
- **•** Enterprise Estimating
- **•** Enterprise Procurement
- Enterprise Contract Management
- Enterprise QuoteMaster
- Enterprise ToolsMaster

### INCLUDED IN VERSION 2015.0.2.46

The following items have been included or updated since the last release.

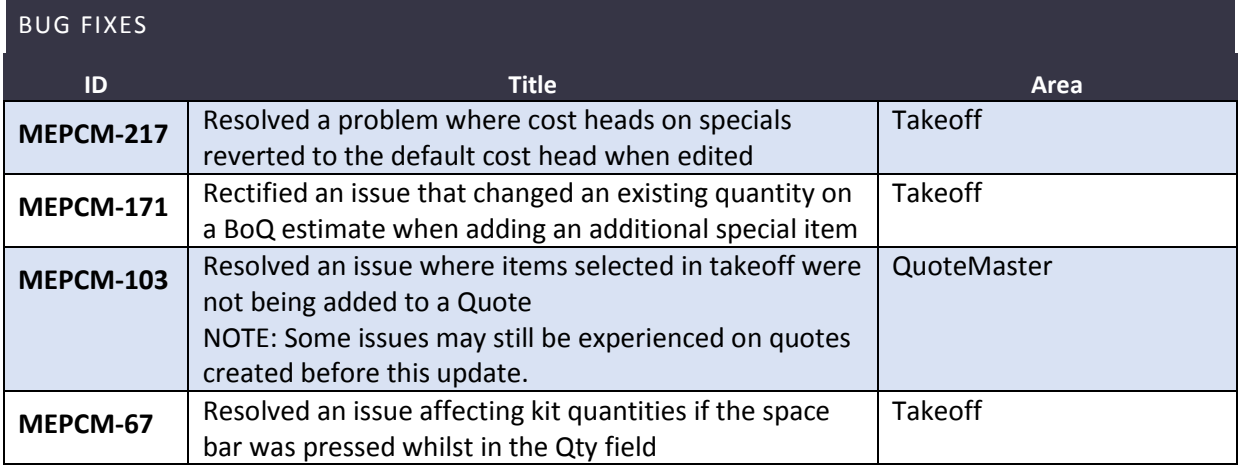

### INCLUDED IN VERSION 2015.0.2.44

#### ENHANCEMENTS AND NEW FEATURES

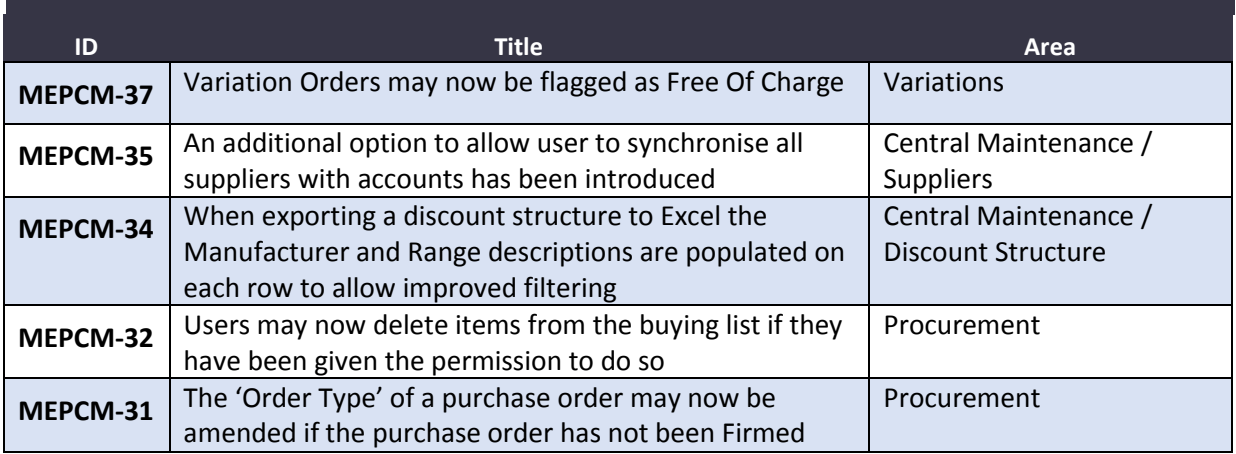

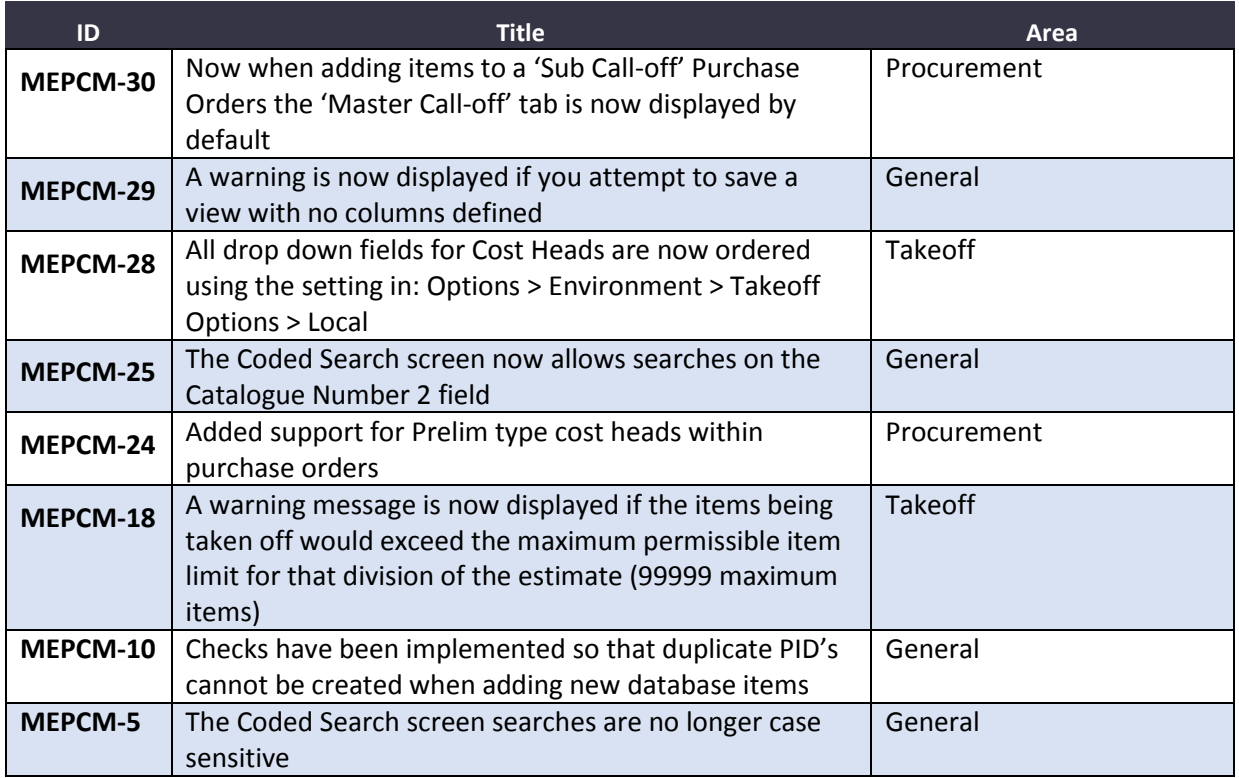

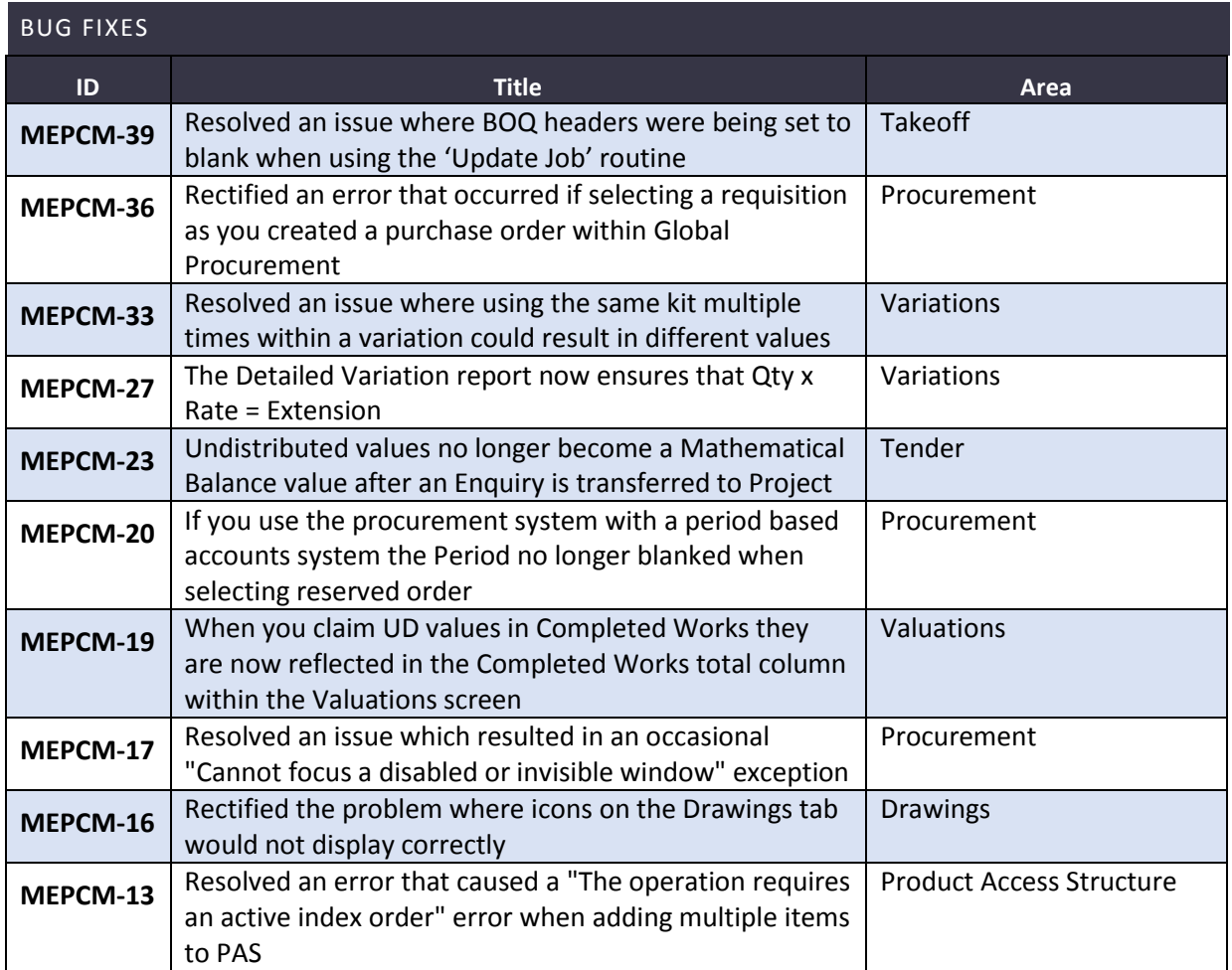

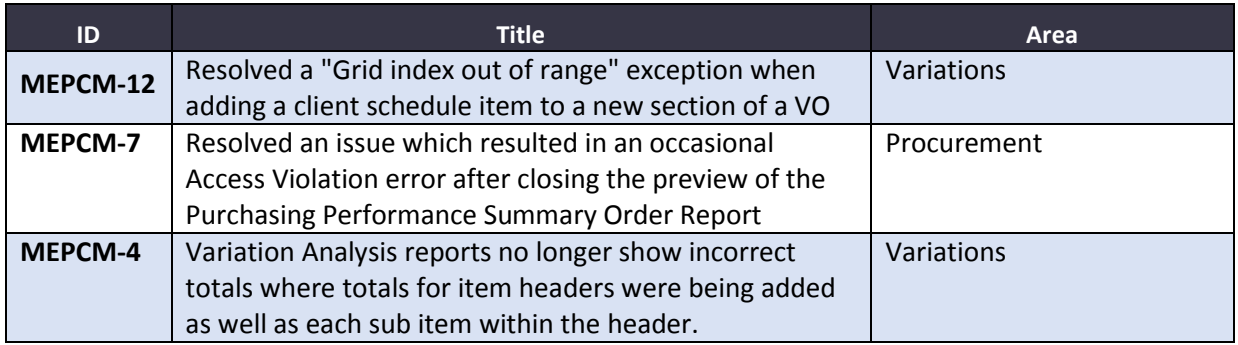